**3**

CT 2.5 CT 5.1

 $\frac{1250151}{NOT51}$  Repérer et comprendre la communication et la gestion de l'information

Synthèse A1 **COMPLETE COMPLETE** USAGE DE LOGICIELS USUELS.

## **Suite bureautique**

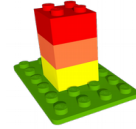

Une suite bureautique est un ensemble de programmes informatiques en rapport avec les opérations basiques du travail de bureau telles que rédiger des lettres et des rapports, organiser des rendez-vous ou comptabiliser des factures. Le tout est distribué ensemble comme étant un seul produit.

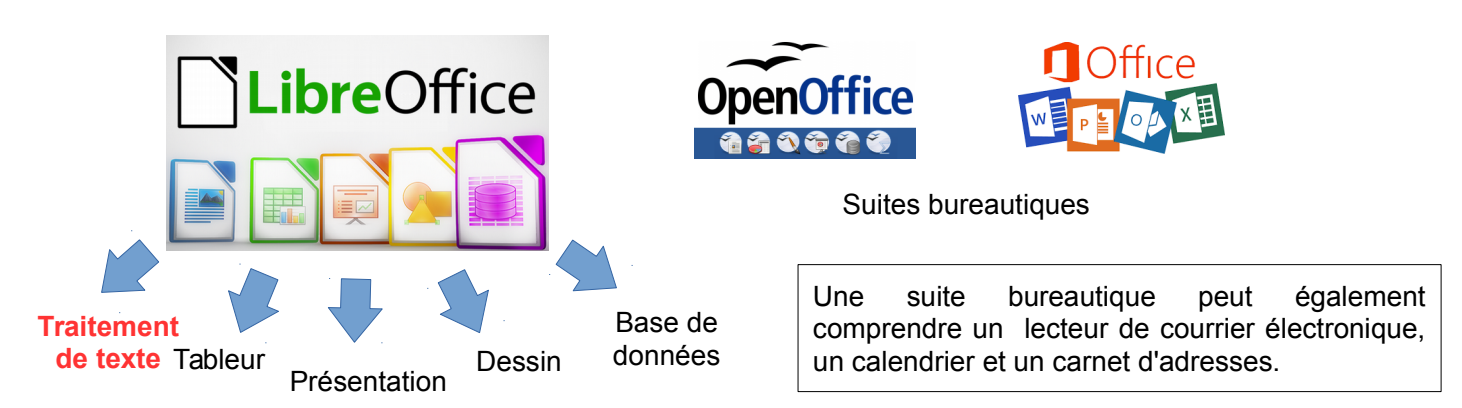

## **Mettre en forme un texte**

Les outils de base de mise en forme d'un texte concernent les caractères et les paragraphes.

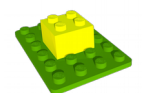

• Un caractère informatique peut représenter une lettre minuscule, une lettre majuscule, un chiffre, un signe de ponctuation ; mais aussi une espace, une tabulation, un retour à la ligne. • Un paragraphe est une suite de caractères se terminant par le signe « ¶ »

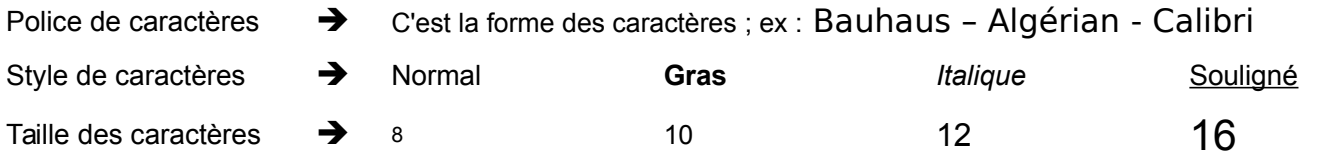

Alignement des paragraphes

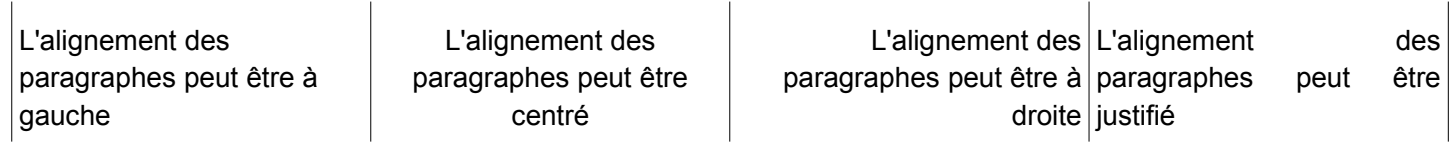

Les barres d'outils sont situées en haut ou en bas de la fenêtre. Elles proposent des raccourcis et évitent de passer par les menus.

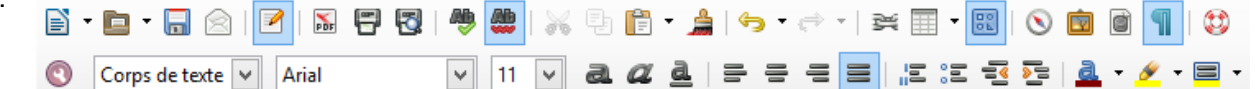

## **Les règles de typographies**

Elles définissent la position des espaces avant et après les signes de ponctuation. Mot,\_mot Mot\_:\_mot Mot\_?\_Mot «\_mot\_» Mot. Mot Mot ; mot Mot! Mot ! Mot (mot)